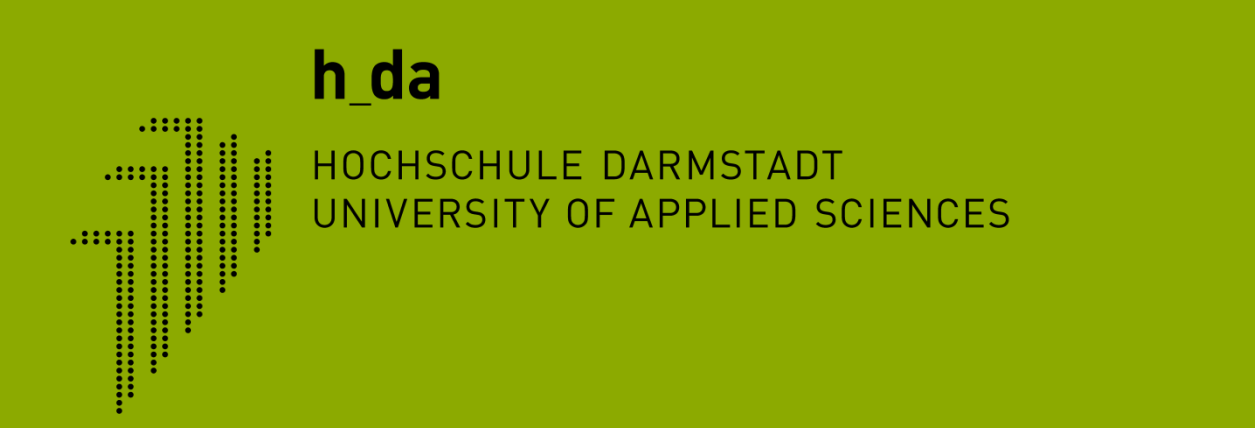

### **TYPO3 Schulung h-da.de**

**Redaktionelles Arbeiten Dateiablage**

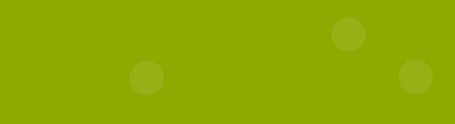

 $h_d$ 

IT-Dienste- und - Anwendungen Hochschule Darmstadt www.h-da.de CMS TYPO3 Dateiablage - Dateiliste

### **1. Dateiliste**

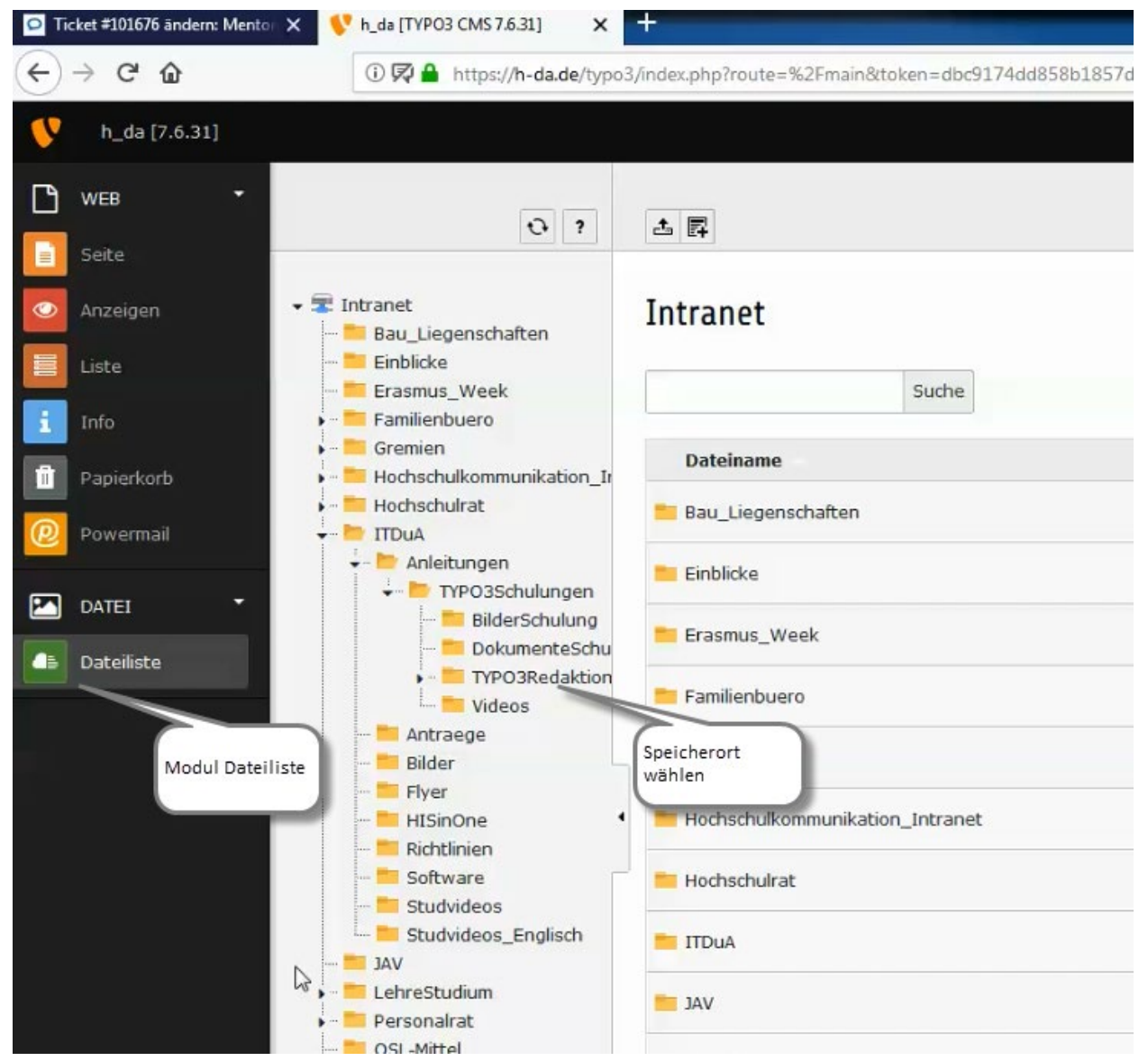

1

### h\_da

## **1. Dateiliste – Ordner anlegen**

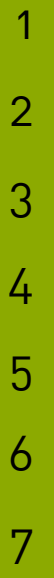

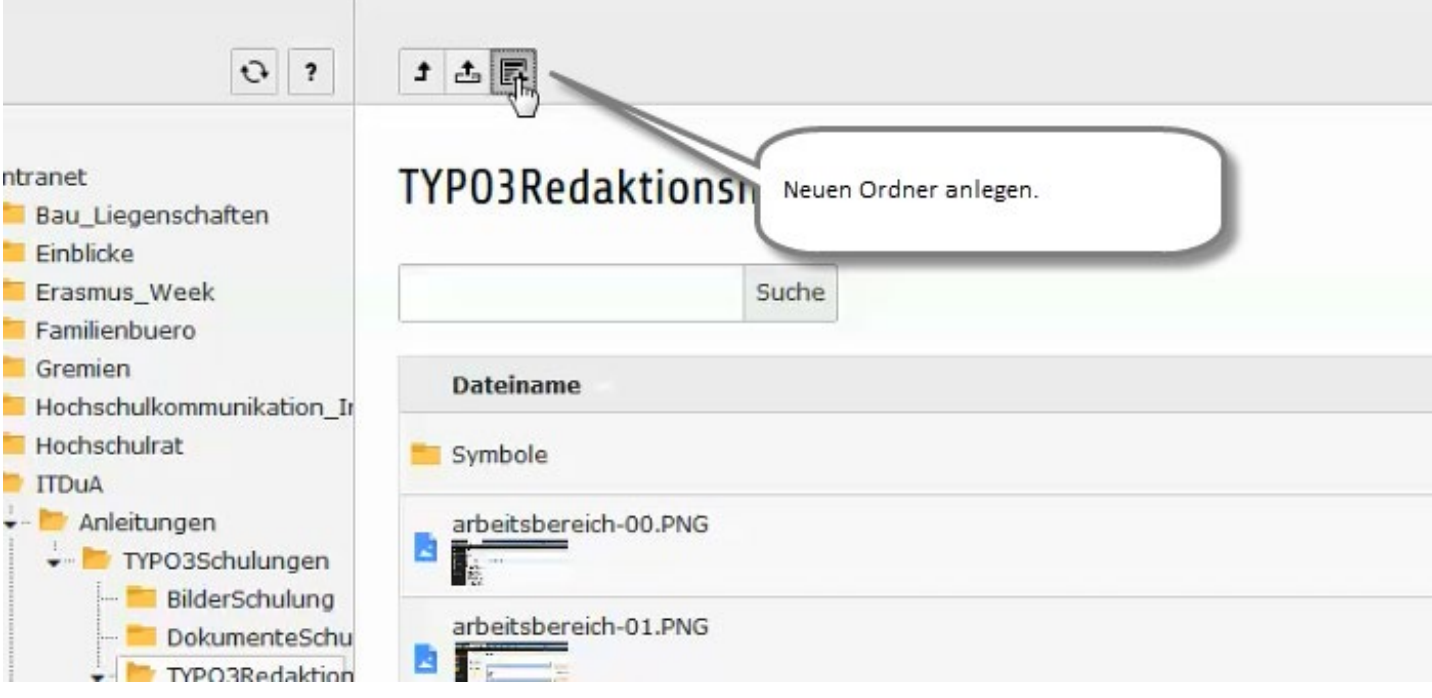

2

3

4

5

6

7

# **1. Dateiliste – Ordner anlegen**

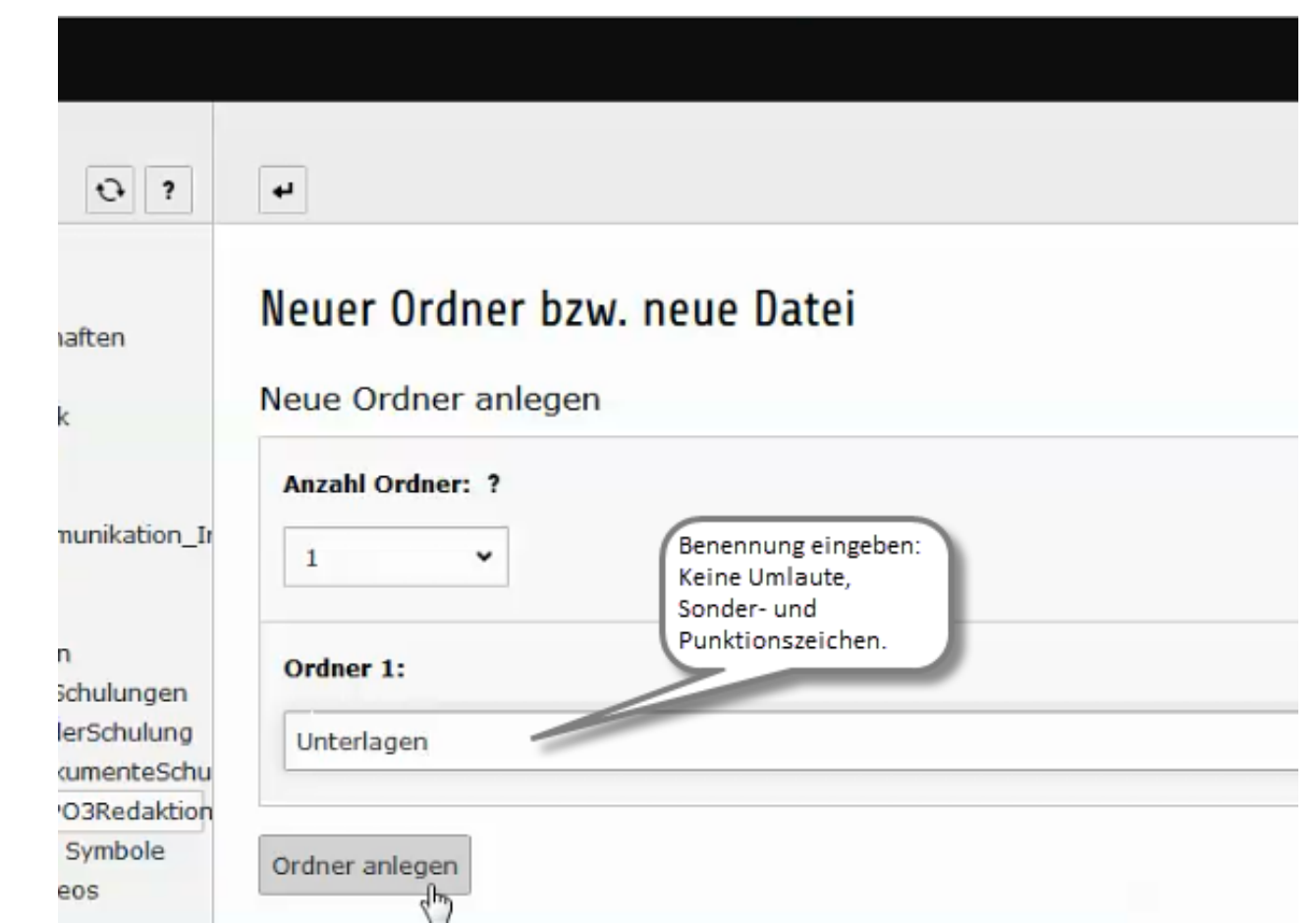

2

3

4

5

6

7

# **1. Dateiliste – Dokumente hochladen**

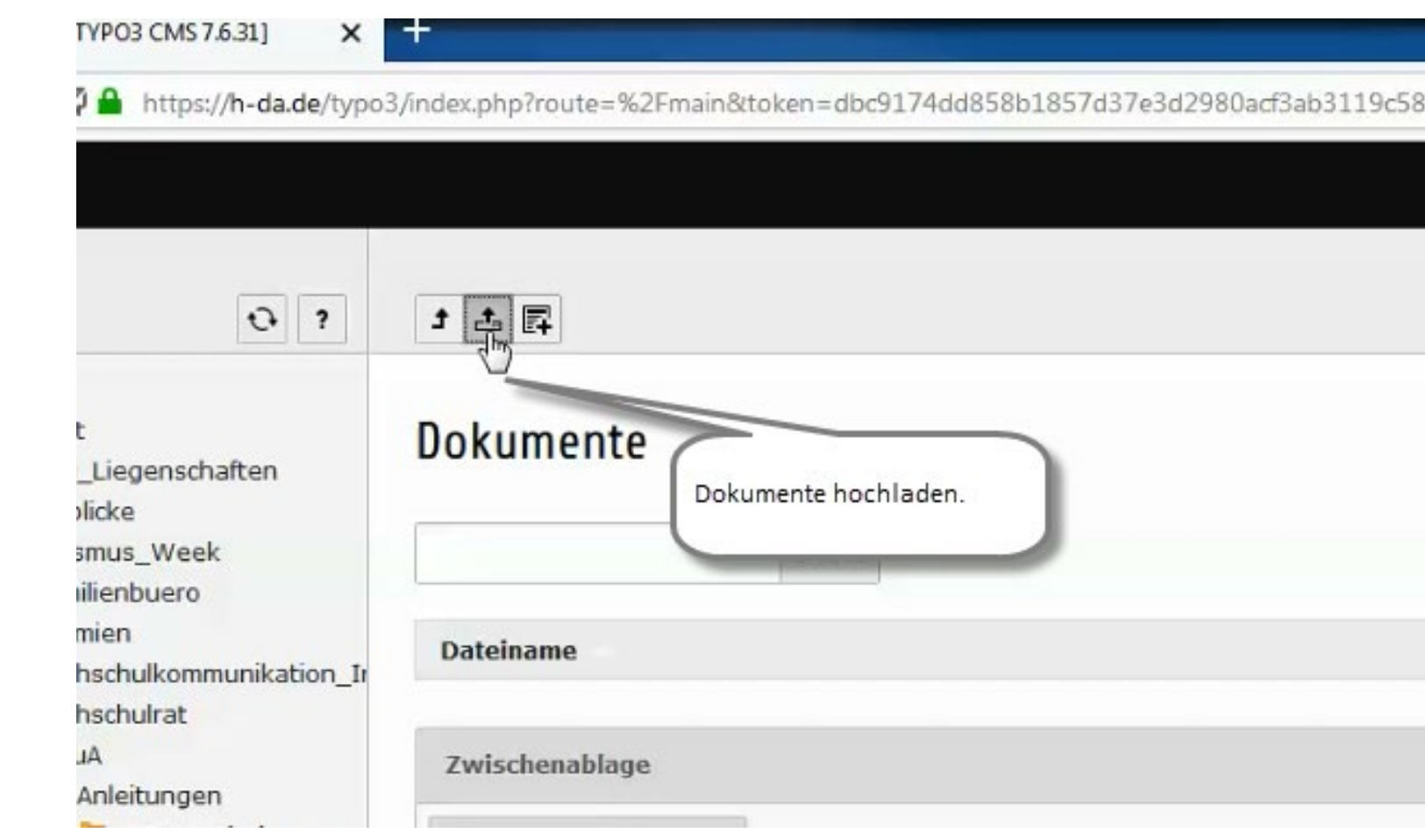

 $\overline{\mathcal{L}}$ 

3

4

5

6

7

# **1. Dateiliste – Dokumente hochladen**

Pfad: ... leitungen/TYPO3Sch

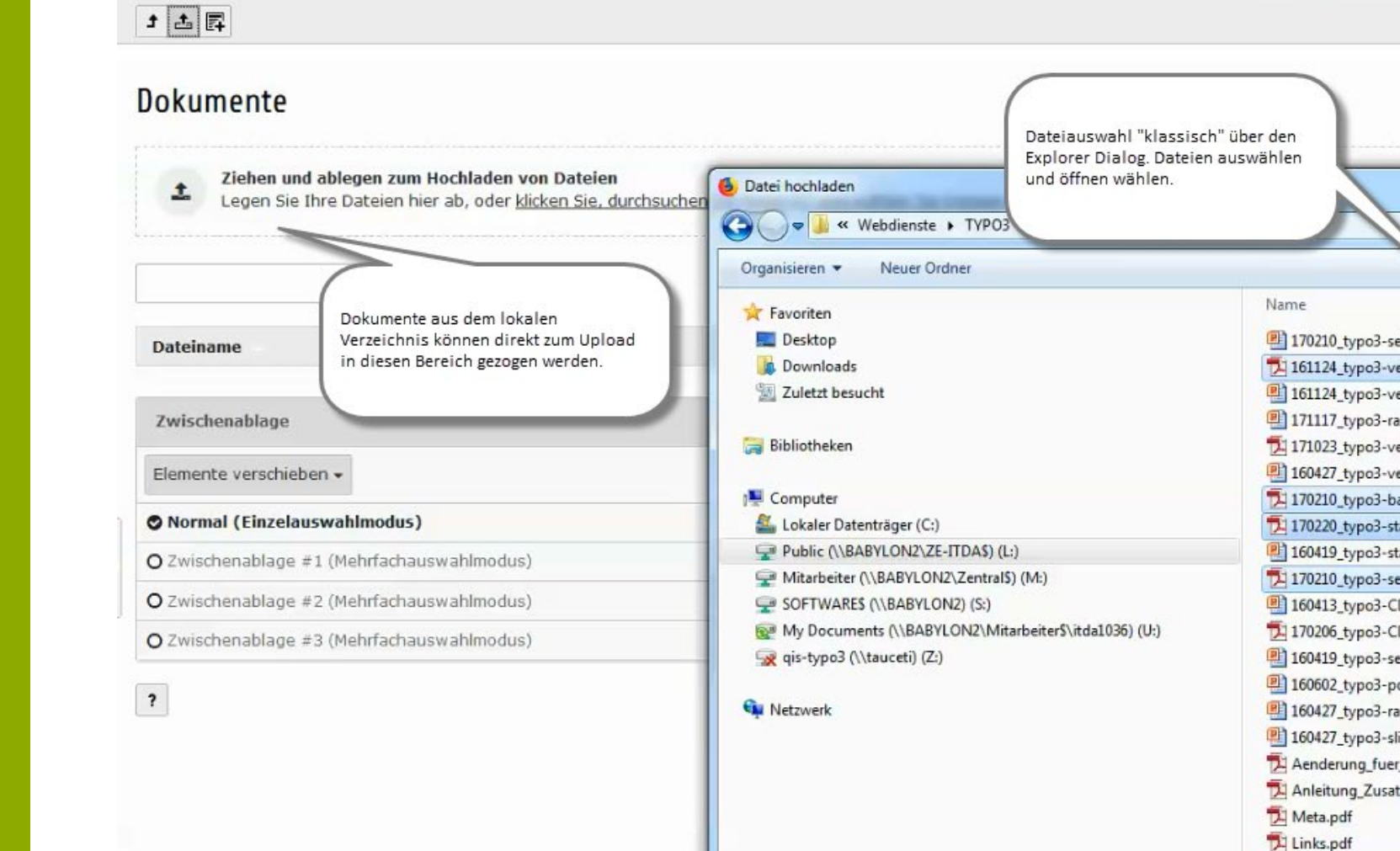

Ivonne Nordhausen [IT-Dienste- und -Anwendungen [IT-Dienste- und -Anwendungen [IT-Dienste- und -Anwendungen [I

Skalierbare Bilde 7 newshda.pdf A Kalender.pdf

2

3

4

5

6

7

## **1. Dateiliste – Datei umbenennen**

Ptad: ...leitungen/TYPO3Schulungen/T

#### 土土屋

#### Dokumente

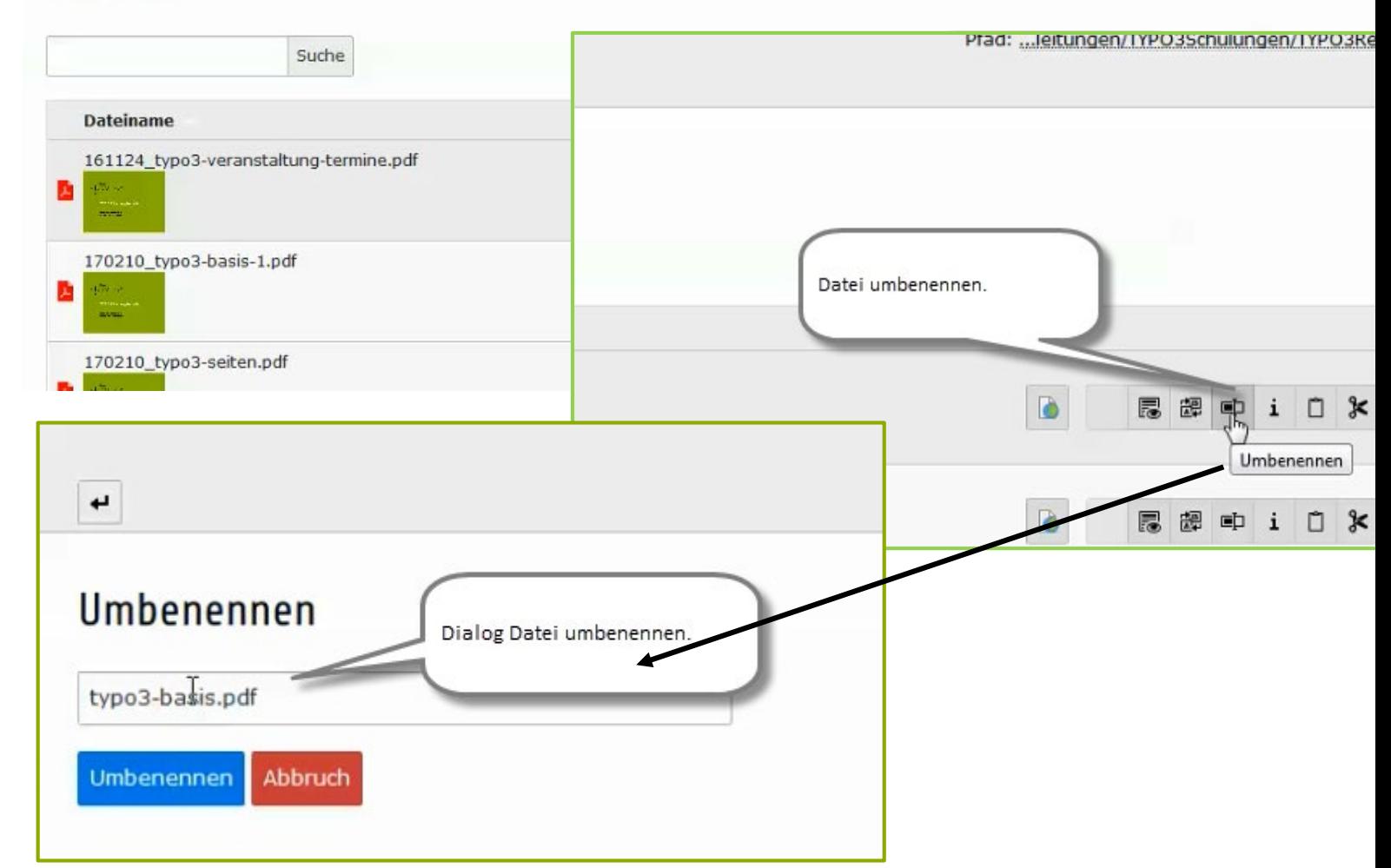

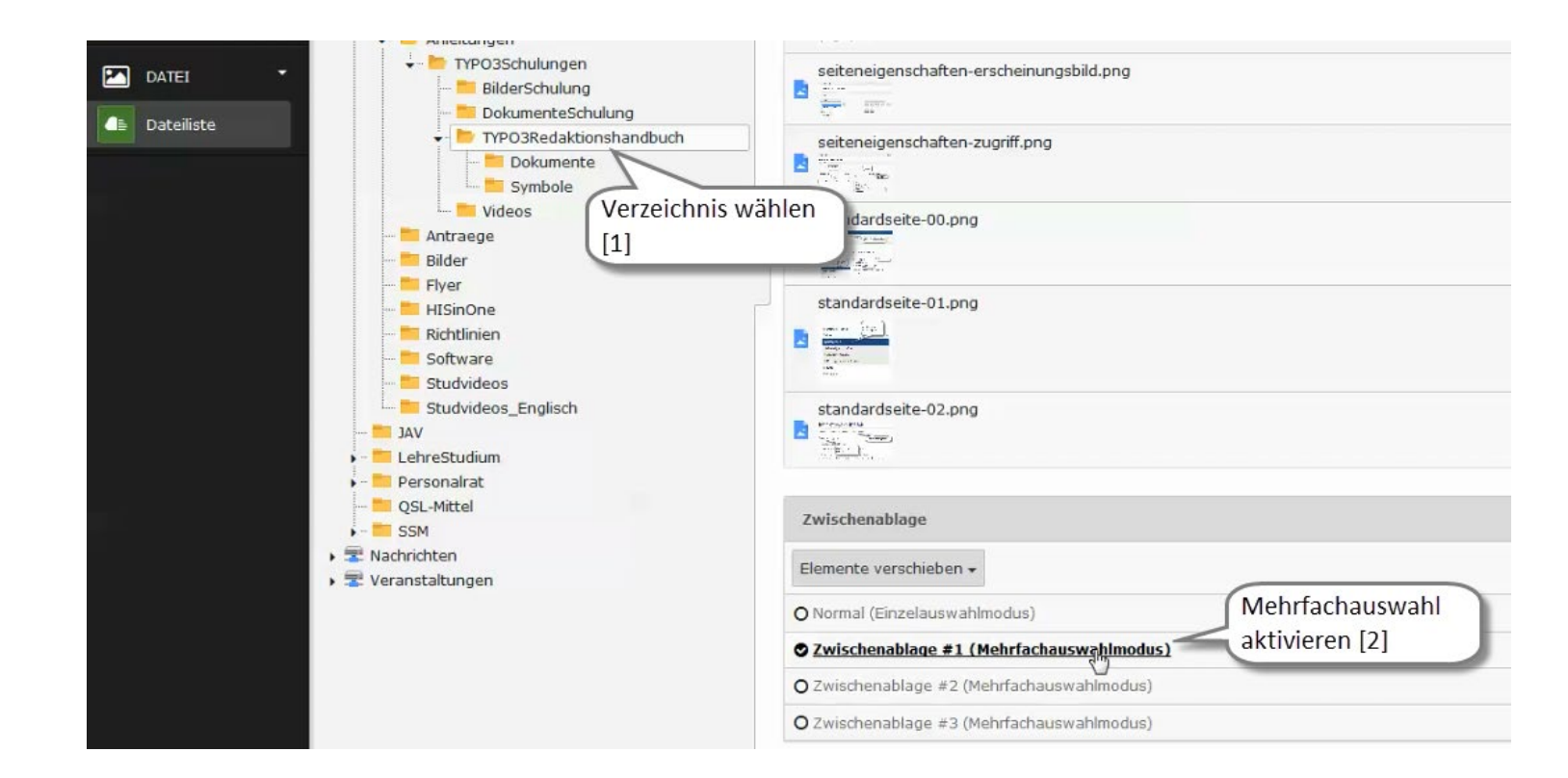

IT-Dienste- und - Anwendungen Hochschule Darmstadt www.h-da.de

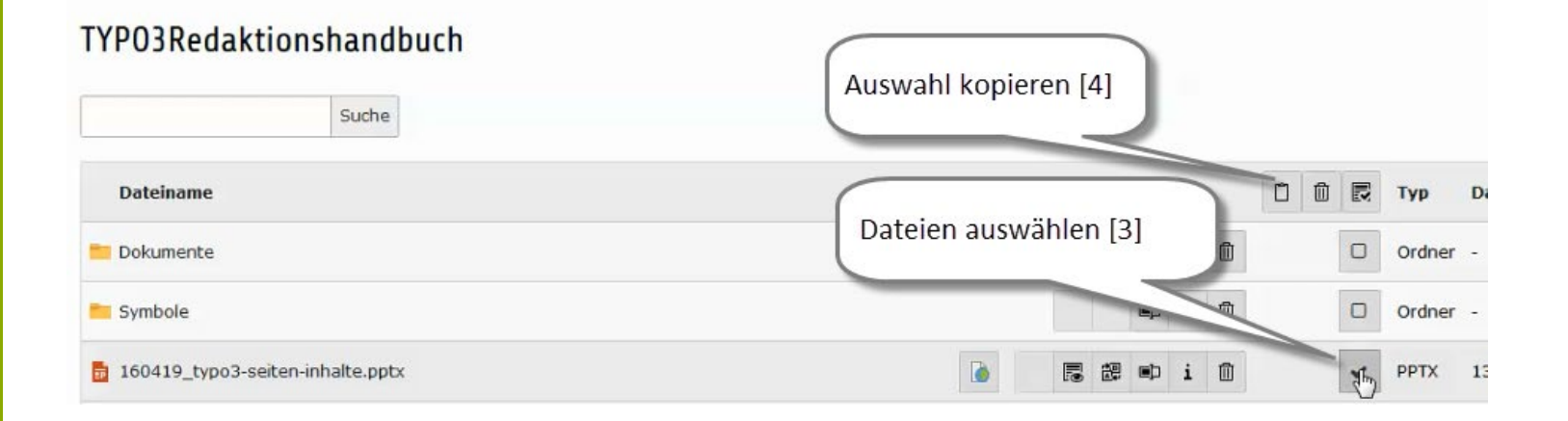

IT-Dienste- und - Anwendungen Hochschule Darmstadt www.h-da.de

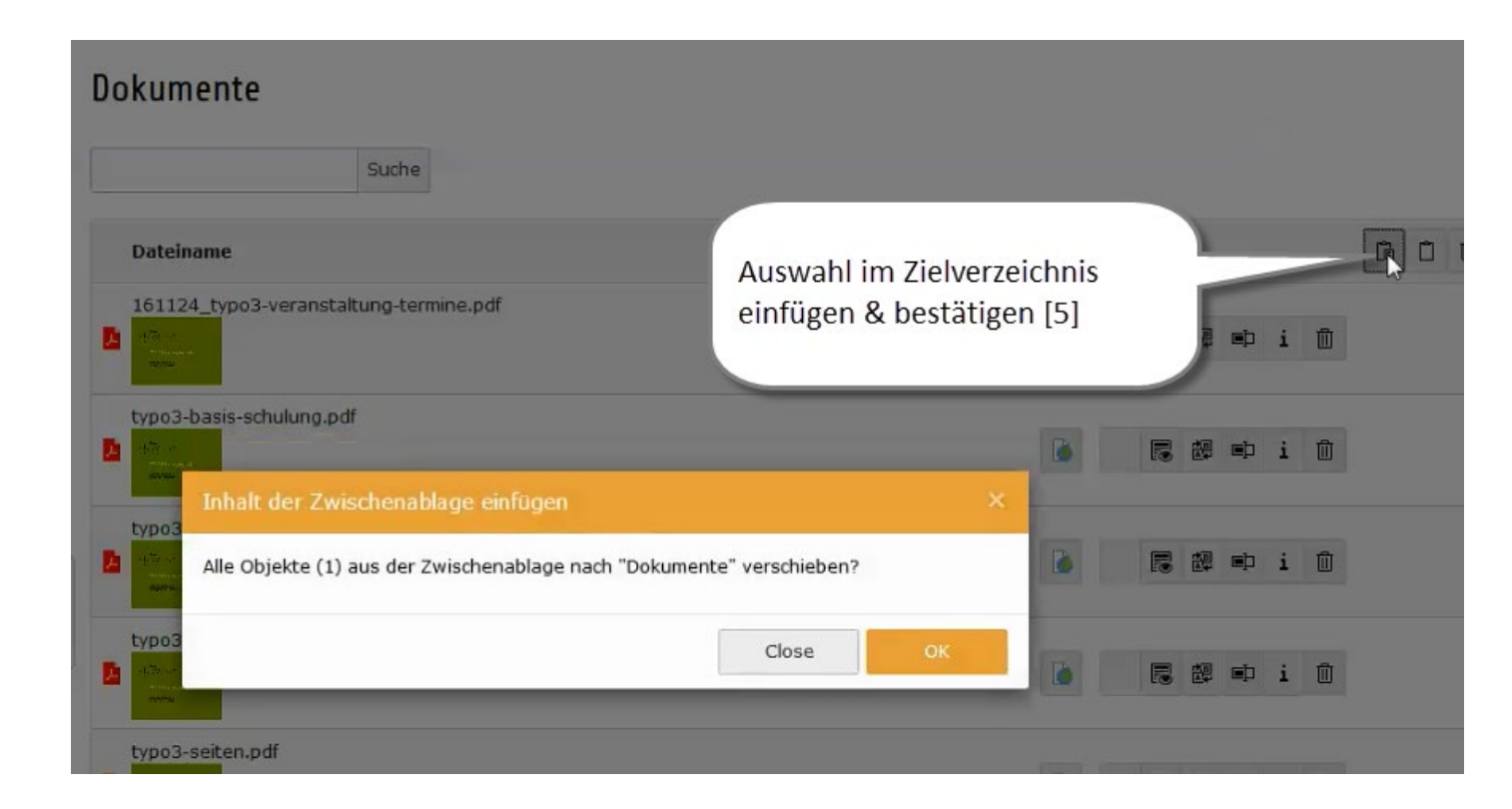

IT-Dienste- und - Anwendungen Hochschule Darmstadt www.h-da.de

Datei "/h\_da/Intranet/ITDuA/Anleitungen/TYPO3Schulungen/TYPO3Redaktionshandbuch/Dokumente/1604 /TYPO3Redaktionshandbuch/Dokumente/160419\_typo3-seiten-inhalte.pptx" verschoben.

#### **Dokumente**

Dokumente wurden erfolgreich verschoben!

Suche

IT-Dienste- und - Anwendungen Hochschule Darmstadt www.h-da.de

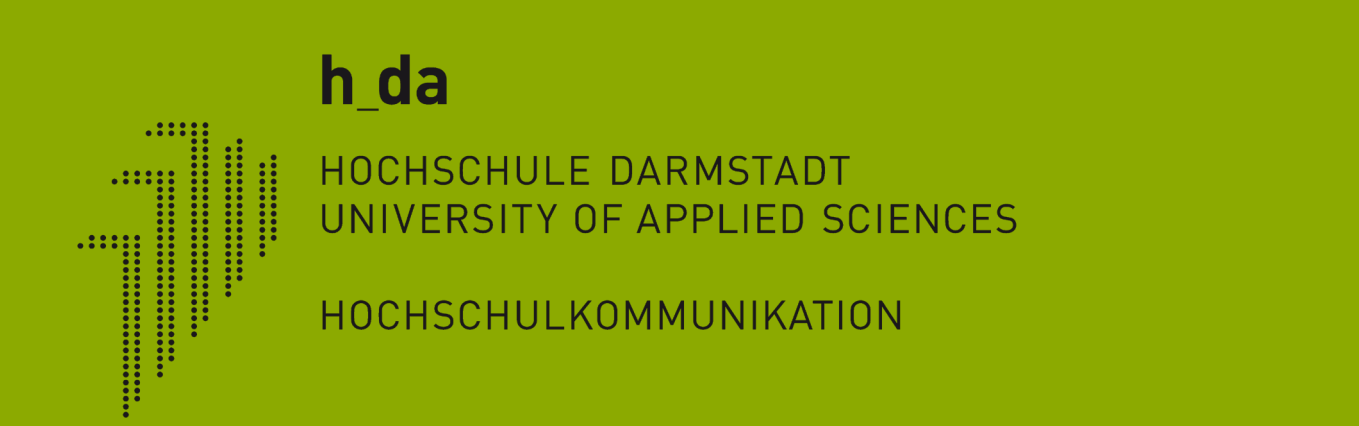

# **Vielen Dank für Ihre Aufmerksamkeit**